## نموذج وصف المقرر

## وصف المقرر

بعد الانتهاء من دراسة هذا المقرر، سيكون الطالب قادراً على تحديد المفاهيم الأساسية للحاسوب المعاصر و أشكاله المختلفة وتأثيره في مجاالت الحياة المختلفة. التعرف على نظام الحاسوب بمكوناته المادية والبرمجية وتأثيرها على تصنيف أجهزة الحواسيب.التعرف على أنواع نظم التشغيل المعاصرة.استخدام الحاسوب الشخصي مع نظام ويندوز بتعامل واثق، وقدرة على استخدام تسهيالته المتوفرة. استخدام برامج اعداد النصوص وكتابة البحوث والتقارير بأستخدام الحاسوب.

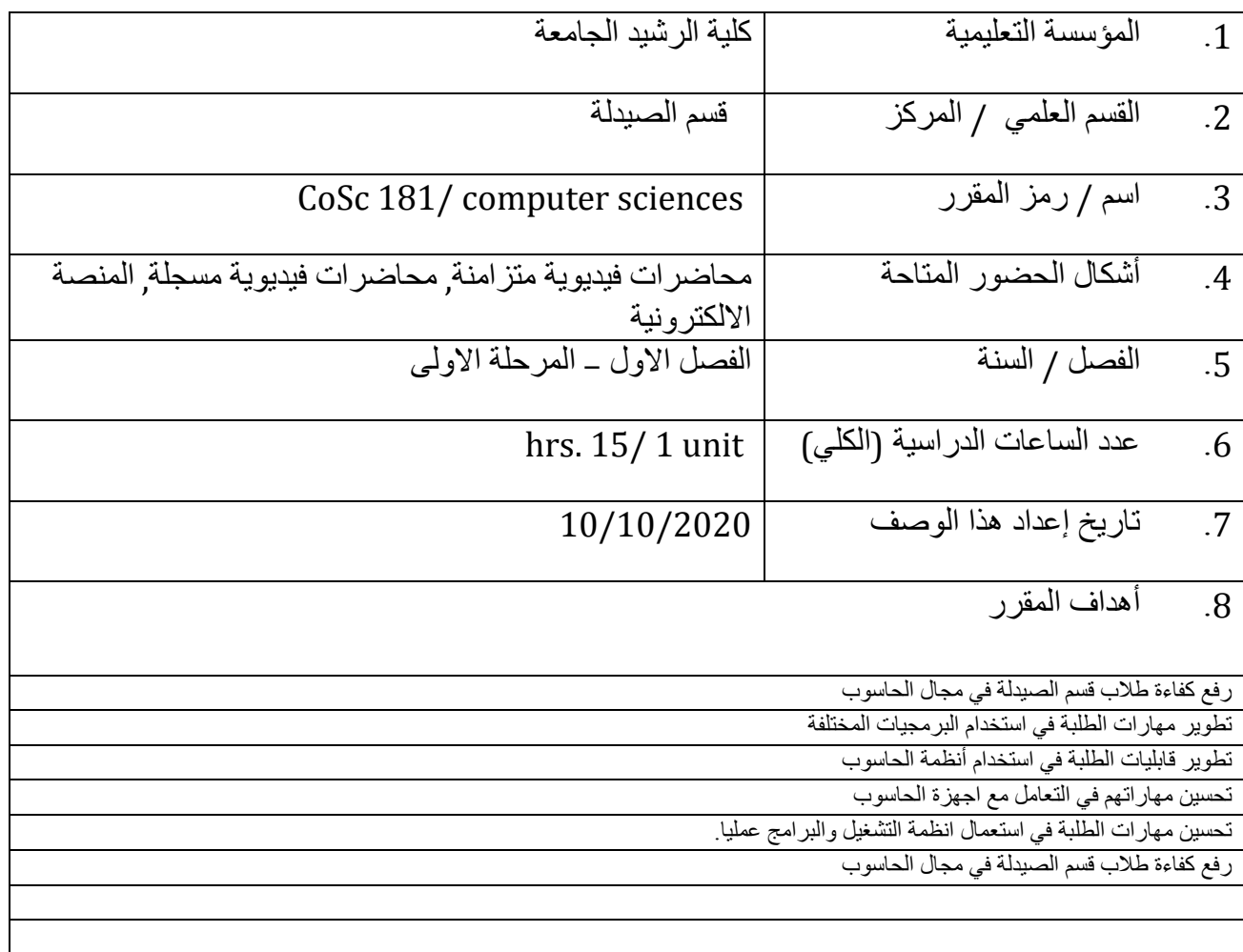

.10 مخرجات المقرر وطرائق التعليم والتعلم والتقييم

أ- الأهداف المعر فبة أ-1 يحقق اهداف معرفية من خالل التطبيق النظري أ2- يحقق المعرفة الاساسية في علوم الحاسوب أ3- يحقق المعرفة الكاملة لبعض التقنيات والبر مجيات أ-4 فهم اساسيات ومبادئ التكوين المادي للحواسيب

ب - األهداف المهاراتية الخاصة بالمقرر. ب 1 - يحقق اهداف مهارية من خالل التطبيق العملي ب 2 – التعامل مع انظمة الحاسوب المختلفة ب 3 - التعامل مع برامجيات الحاسوب التخصصية ب 4 – يحقق اهداف مهارية في قابلية استخدام الحاسوب واالستفادة منه في التعليم وعلوم الصيدلة طرائق التعليم والتعلم

المحاضرات الورقية, المحاضرات االلكترونية و العروض التقديمية التفاعلية, المحاضرات الفيديوية, وسائل التعليم الالكتروني, التطبيق العملي على اجهزة الحاسوب

طرائق التقييم

امتحان

امتحان مفاجيء التطبيق العملي واجبات الكترونية متزامنة وغير متزامنة

ج- األهداف الوجدانية والقيمية ج-1 أن يكتسب الطالب االتجاهات اإليجابية نحو استخدامه للحاسوب. ج-2 أن يتشارك الطلبة في تبادل برامج حرة المصدر ج3- أن يستشعر الطالب أهمية الحاسوب في تيسير كثير من الأعمال التي يقوم بها ج-4 أن يعتز الطلبة بمهاراتهم العملية عند استخدامهم المباشر للحاسوب.

طرائق التعليم والتعلم

-1 التعليم التقليدي ) التعليم المبني على التواصل المباشر داخل القاعة الدراسية والمختبر وايصال المادة العلمية بالطريقة التقليدية ورقيا وعروض تقديمية وتطبيقيا ( 2- التعليم الالكتروني ( التعلم عن بعد وايصال المادة العلمية عبر شبكات الانترنت بالطريقة التفاعلية والمقاطع الفيديوية (

طرائق التقييم

امتحان امتحان مفاجيء التطبيق العملي واجبات الكترونية متزامنة وغير متزامنة

د - المهارات العامة والتأهيلية المنقولة ( المهارات الأخرى المتعلقة بقابلية التوظيف والتطور الشخصي ). د-1 يطبق المهارات العملية الكافية للعمل على تطبيقات مايكروسوفت أوفيس د-2 يتمكن من إنشاء المستندات و إعداد التقارير و إنشاء العروض التقديمية د-3 يتقن مهارات الوصول إلى المعلومات من مصادرها المتعددة د-4 يصمم مواد تعليميه مبسطه باستخدام بعض البرمجيات المبسطه

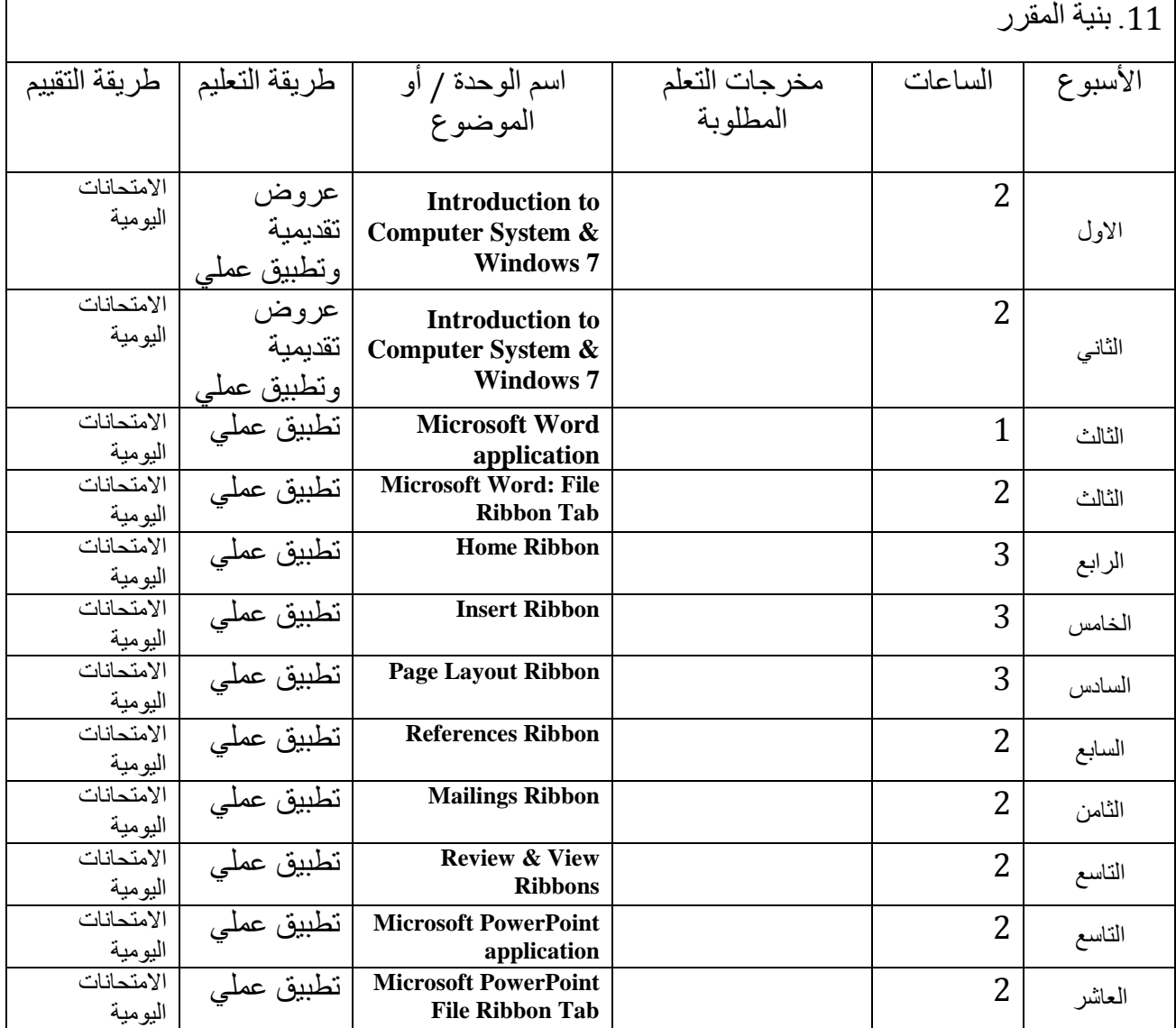

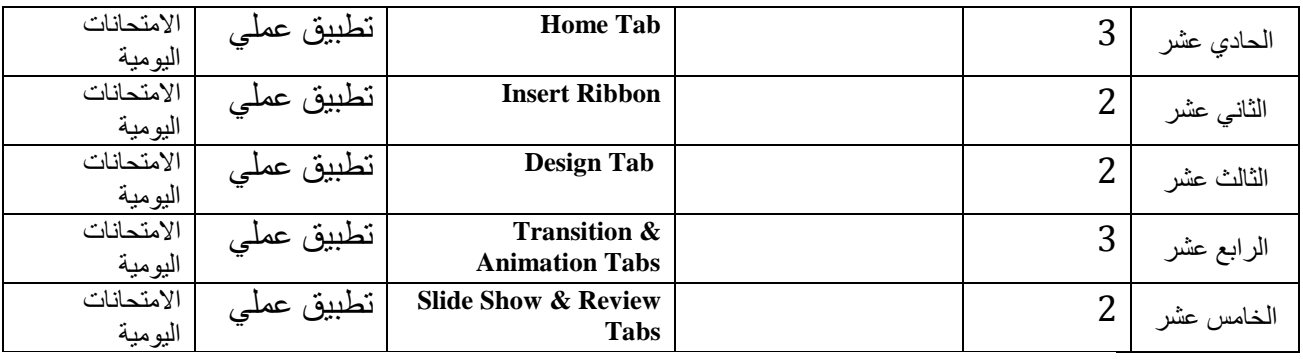

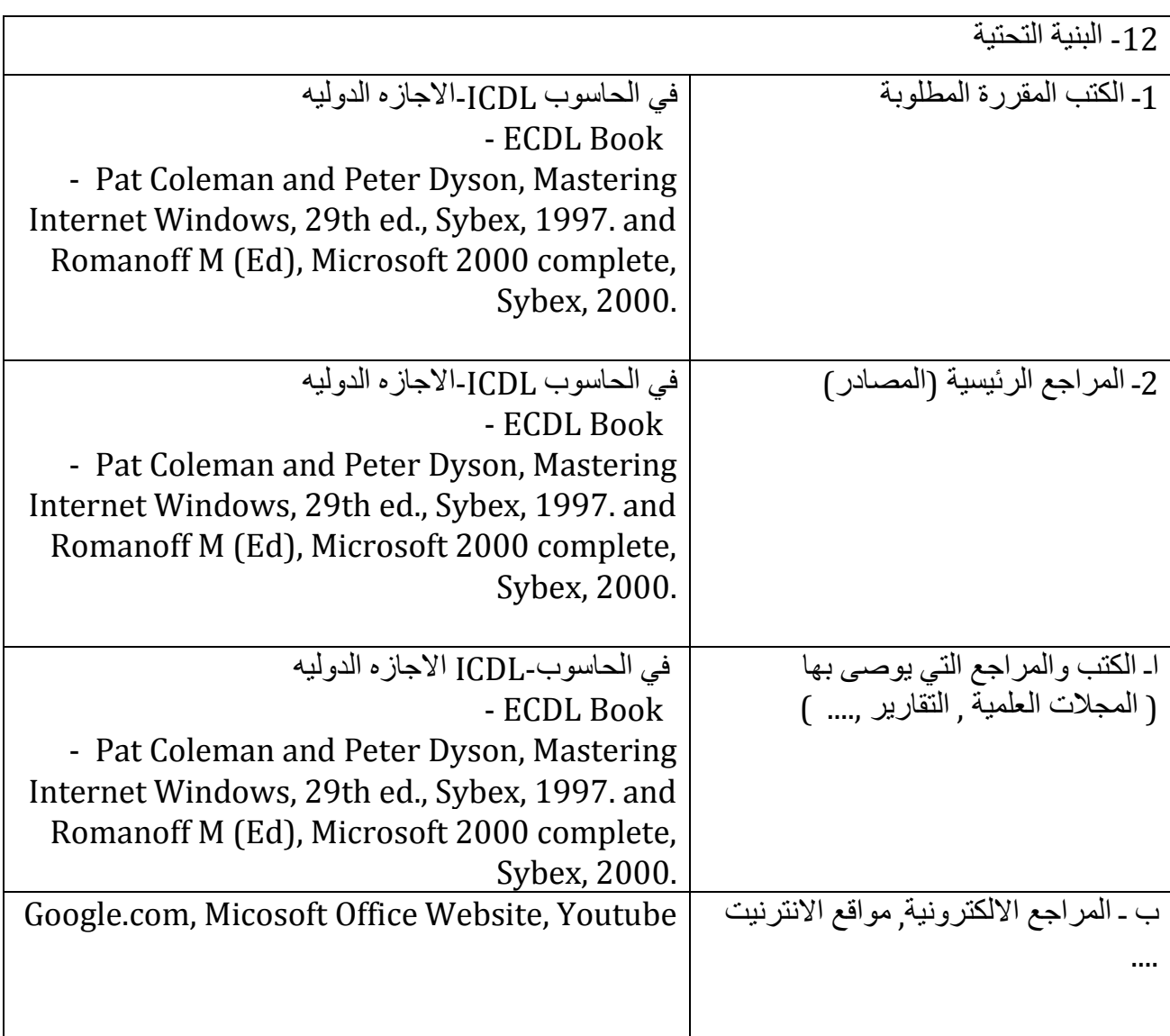

-13 خطة تطوير المقرر الدراسي

يتم تحديث المنهج سنويا مع الاحتفاظ بالمفاهيم الاساسية للمنهج المقر سنويأ ليكون الطالب على اطلاع بالتغيرات والتطورات العلميه على مستوى مفاهيم الحاسوب و تكنولوجيا المعلومات.